# What is Progressive Rendering?

- Techniques to create content for display as quickly as possible
- Popular in the days before broadband internet, but still important in an age of mobile internet connection
  - Many visitors on TK are on mobile devices
- Example of progressive rendering technique:
  - Progressive JPEGs: loading images in waves until it is fully loaded. The image starts off as blurry, but people can see the whole image instead of white space.

# Why is it important?

- Impact of Variable-Rate Progress Bars on Perceived Waiting Time
  - The more the users estimated the waiting time as short, the more their satisfaction score was high
  - Progressive rendering allows us to portray webpages faster than it actually is
    - It is important to have fast load times, it is also important for people to perceive fast load times
    - This is accomplished by displaying content as soon as possible
  - Bonus fact: ease-out (fast, then slows down) motions are perceived to be faster than a linear motion

# Proposed Progressive Rendering Technique: Skeleton Screens

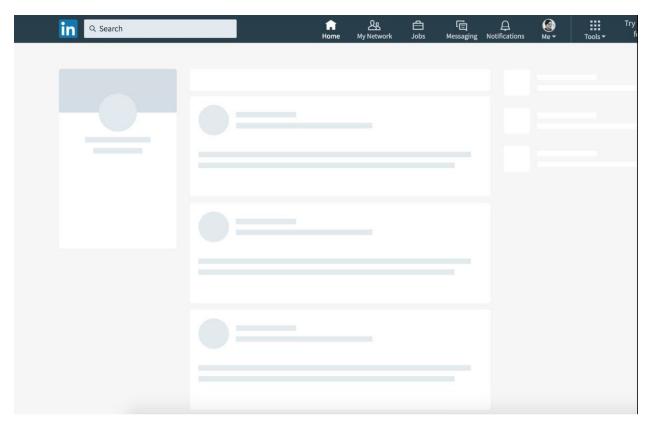

Linkedin skeleton screens on desktop

#### Benefits of skeleton screens

- Clear sense of progress
  - Content is gradually being shown, rather than a white page for a longer period of time
- Shows what to expect from the web page
  - Skeletons act as an outline for the content
- Perceived to be faster than actual load speed
  - Content shows up quicker

# What about TK Spinner?

Multiple spinners on one web page is disorientating

- Skeleton screens works great in cases where multiple components on a web page requires a load state
- No sign of progress
  - O How much content has loaded? How much still need to load?
- Period of uncertainty
  - O How much time is left?
- Perceived to be slower than actual load speed
  - Like staring at a clock
- Loaded content comes as a surprise
  - People have no idea what to expect after a spinner

#### Skeleton Screen Guidelines

#### Color

• \$backgound-gray-9: #F4F4F4

#### Server-side Render Content

- Quick, meaningful, and important content
  - This is the initial page load
  - o Give people something to look at while client-side content loads
- Content that plays a role in SEO should be server-side rendered
- Skeleton screens should **not** be used for server-side rendered content

#### Examples of server-side content on local storefront

- Venue information
- Editorial
- Amenities

# Client-side Render Content

- Anything that does not come completely rendered via server-side, or requires an api call and waiting for the data to come in, will have longer load time
- Purpose of skeleton screen is to let people know that something meaningful is coming
- Skeleton screens should not be extremely detailed, just enough to give people an idea on what to expect
  - More skeleton screens = longer load times

# Examples of client-side content on local storefront

- Image carousel
- Request for tour widget
- Pricing calculator
- Reviews

#### Animation on Skeleton Screens

- <a href="https://codepen.io/jimmybnguyen/pen/proKYb">https://codepen.io/jimmybnguyen/pen/proKYb</a>
- Linear gradient utilizes an ease-out motion
- Animation on skeleton screens act as a subtle indicator that content is loading

# Skeleton Screens on Local Storefront

# RFQ/RFT

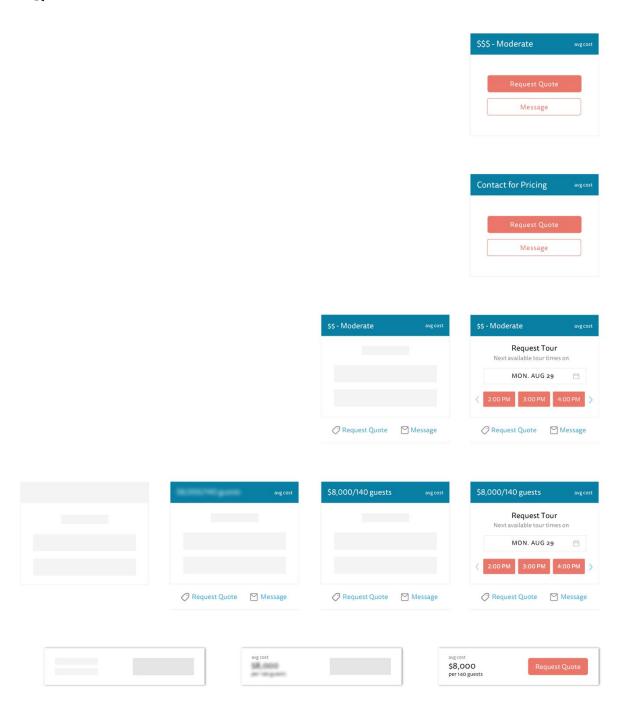

# Reviews

# Skeleton Screen

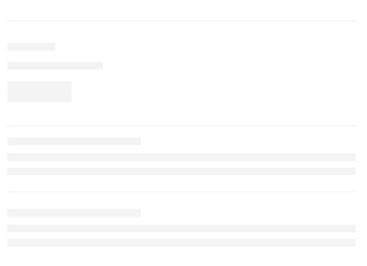

#### Reviews loaded

Reviews Share your thoughts with other brides Write a Review Sort by V \*\* \*\* \*\* Reviewed On 9/10/2016 Afton T Booked our Nov 7 wedding here long before the construction was done but had the most pleasant time working with Lindsey! Guests loved everything about the venue and despite morning rain and a coldfront we were able to do our ceremony outdoors. This venue was built to be a wedding... Read More \*\*\* \*\* Reviewed On 4/08/2016 Mike G My wife and I booked with Prospect House just as construction was getting started. As soon as we saw the renderings of the venue, we immediately knew that this was where we wanted to get married. It's a super trendy, modern barn setting unlike anything I've ever seen. This was... Read More \*\*\* \*\* Reviewed On 12/23/2015 Callie H Prospect House is a DREAM. I was married here at the end of May and this venue truly embodied my husband and I's personalities perfectly. We were dying to find a venue in the hill country that was more modern and sleek. We toured so many popular venues, and none compared. \*\* \* \* \* \* Reviewed On 11/10/2015 Amelia T I LOVE PROSPECT HOUSE! I hope I know more people who get married here in the future so I can keep coming back to this gorgeous venue. We toured this venue when it wasn't completely finished, but I knew it would be amazing and it definitely is. I'm so happy we got married there.... Read More \*\*\* Ashley L I'm beyond excited to be the first bride to book at Prospect House, and I couldn't imagine getting married anywhere else. I've visited the site numerous times, and it's just beautiful. The landscape, the atmosphere, and the hill country setting is exactly what my fiancé and I... Read More \*\* \*\* \* Reviewed On 12/23/2015 Callie H We booked our wedding at Prospect House before it was built, and it is even more beautiful

We booked our wedding at Prospect House before it was built, and it is even more beautiful in person than in the architectural renderings. It looks like a contemporary barn on the outside, but inside it has a very modern gallery feel. There's a ton of natural light, and the venue is beautiful.

View More

# **Pricing Calculator**

# Skeleton Screen

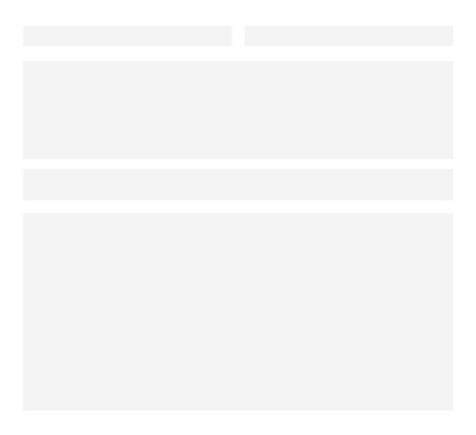

# No pricing calculator

# Pricing

At the moment this venue has not added their pricing info.

Request Quote

#### **Pricing Calculator Loaded**

#### Pricing

The average wedding cost at Midtown Loft and Terrace for a Saturday night is \$6,000 for 100 guests.

#### Get a Price Estimate

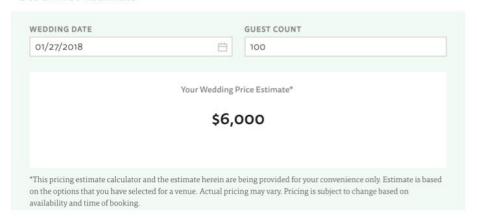

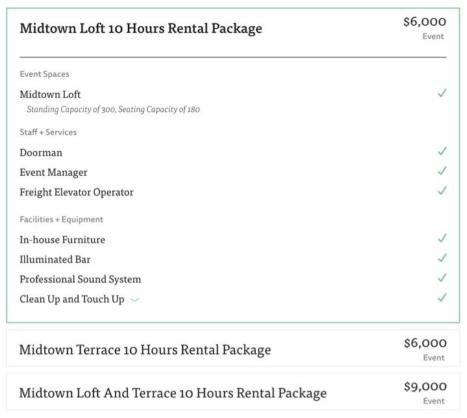

XO Group Inc. and its affiliates disclaim any and all warranties with respect to the information contained in, and methodologies used to provide, the estimate, and assume no liability or other obligations for any inaccuracy therein or any losses or damages attributable to any use of this information. Taxes, gratuities, catering, upgrades and additional features are not included in the information. For more information see our Terms of Use.

# The Plan

- Implement & test skeleton screens on local storefront
  - o If perform well, start thinking about rolling it out to other part of TK

# Other Potential Use Cases

# Wedding Website

Initial page load, only global nav and footer is shown

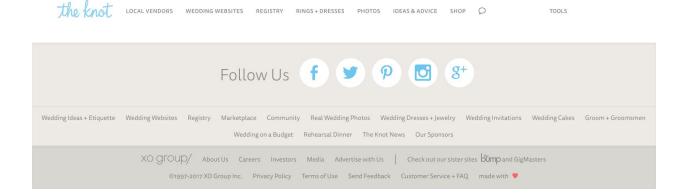

# Side-bar loaded, spinner is shown

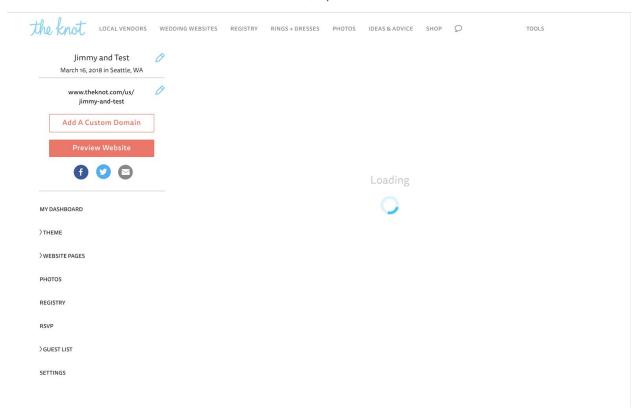

#### Content is loaded

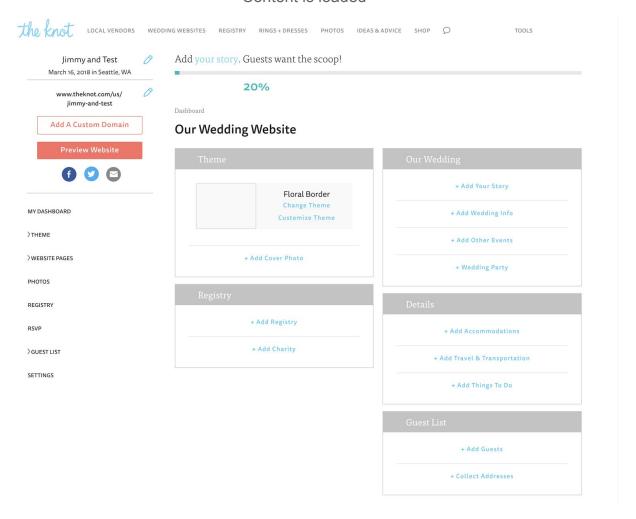

# Inspiration

# Initial page load

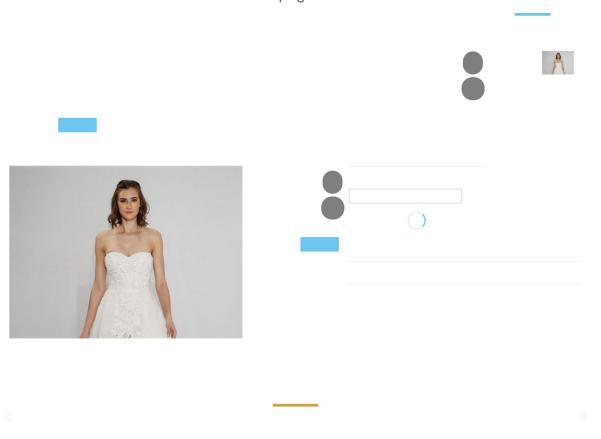

# Most content is loaded, waiting for bridal salon locations

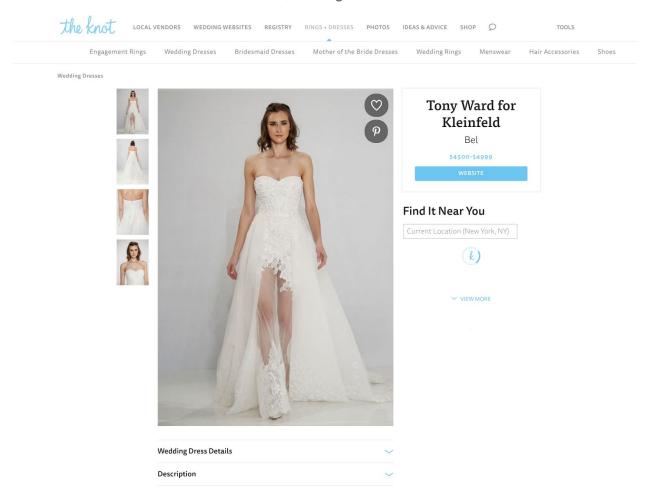

#### All content is loaded

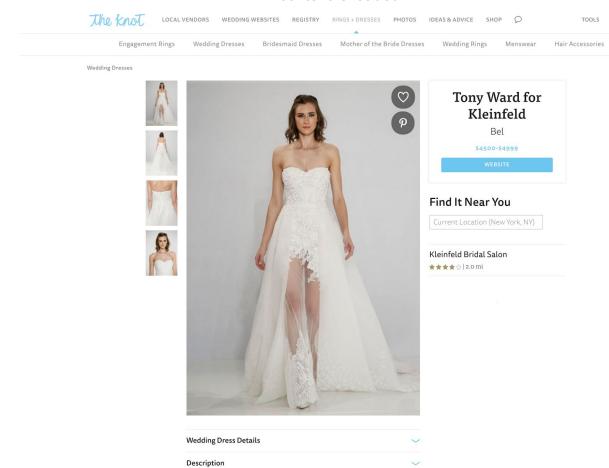

#### **Guest List**

#### Initial page load

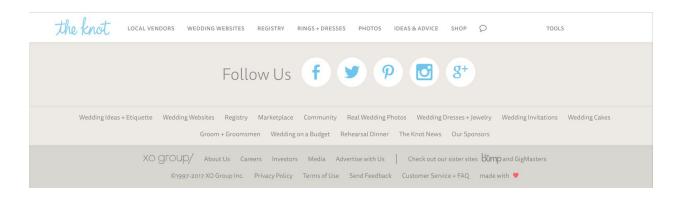

#### TK Spinner

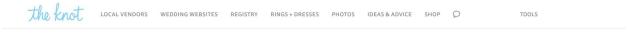

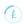

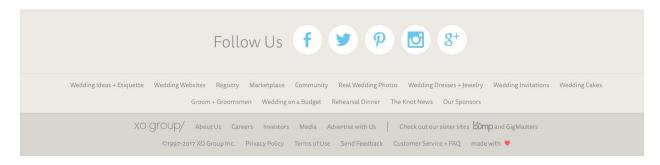

#### Content is loaded

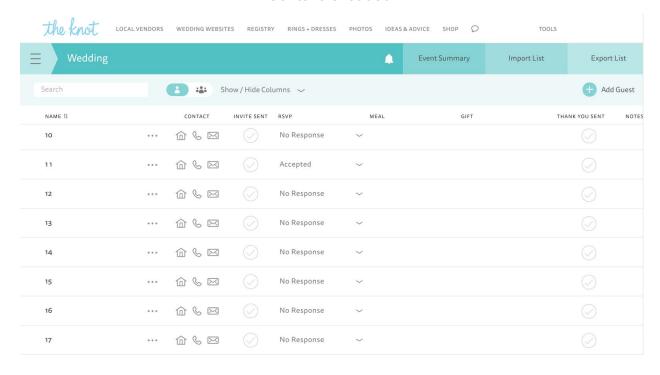